## SISCER Module 15 Practice 3: DID

Ting Ye and Qingyuan Zhao

July 2022

## **1**

```
library(tidyverse)
## -- Attaching packages --------------------------------------- tidyverse 1.3.1 --
## v ggplot2 3.3.6 v purrr 0.3.4
## v tibble 3.1.7 v dplyr 1.0.9
## v tidyr 1.2.0 v stringr 1.4.0
## v readr 2.1.2 v forcats 0.5.1
## -- Conflicts ------------------------------------------ tidyverse_conflicts() --
## x dplyr::filter() masks stats::filter()
## x dplyr::lag() masks stats::lag()
library(clubSandwich)
## Registered S3 method overwritten by 'clubSandwich':
## method from
## bread.mlm sandwich
library(ggplot2)
library(did)
library(scales)
##
## Attaching package: 'scales'
## The following object is masked from 'package:purrr':
##
## discard
## The following object is masked from 'package:readr':
##
## col_factor
data("mpdta")
mpdta<-mpdta %>% mutate(after.ind=1*(year>=first.treat))
ggplot(data=mpdta, aes(x=as.factor(year),y=lemp,color=as.factor(first.treat),group=as.factor(first.trea
 stat_summary(fun = mean, geom = 'line')+stat_summary(fun = mean, geom = 'point')+xlab("year")+ylab("lemp")
```
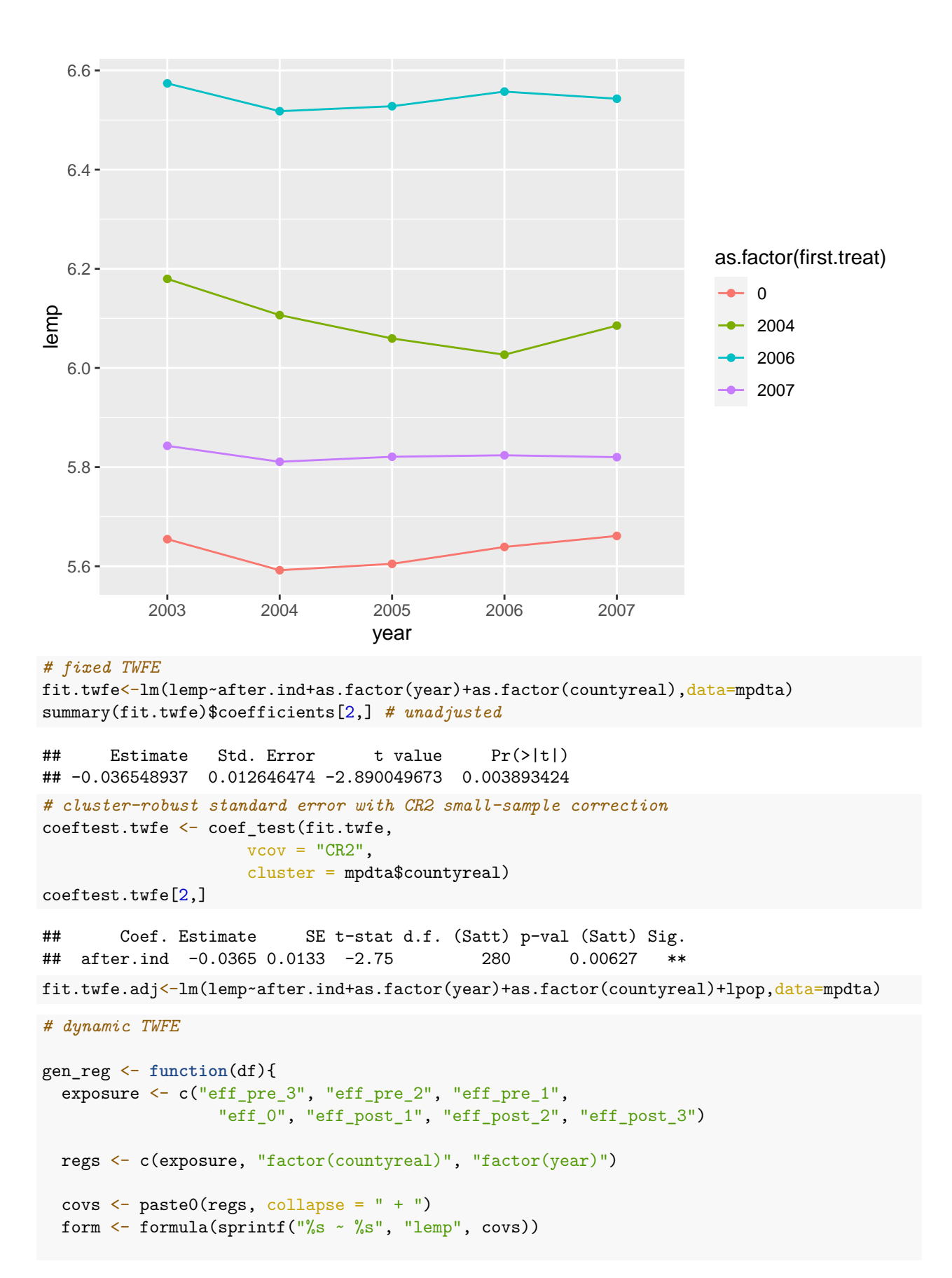

```
2
```

```
mod <- lm(form, data = df)
  # using arguments from here:
  # https://jepusto.github.io/clubSandwich/articles/panel-data-CRVE.html
  coeftest <- coef_test(mod,
                     vcov = "CR2",cluster = df$countyreal,
                     test = "Satterthwaite")
  # adding confidence interval
  coeftest <- coeftest %>%
    mutate(lower_ci = beta - (1.96 * SE),
           upper_ci = beta + (1.96 * SE)list(from = form,mod = mode,coeftest = coeftest)
}
graph_event <- function(res){
  # choose relevant variables
 plot_df <- res$coeftest[2:8,] %>%
    mutate(t = \text{seq}(-3, 3, 1),
           # calculate upper and lower confidence intervals
           lower_ci = beta - (1.96 * SE),
           upper_ci = beta + (1.96 * SE) %>%
    data.frame()
  # draw plot
  ggplot(plot_d f, aes(x = t, y = beta)) + geom\_point() + geom\_line() +geom\_errorbar(aes(ymin = lower_c; ymax = upper_c; yint, width = .2,position=position_dodge(0.05)) +
    scale_x_continuous(breaks= pretty_breaks()) +
    geom_hline(yintercept=0, linetype="dashed", color = "red")
}
mpdta<- mpdta %>%
  mutate(eff\_pre_3 = ifelse(year == first.treat - 3, 1, 0),eff_pre_2 = ifelse(year == first.treat - 2, 1, 0),eff\_pre_1 = ifelse(year == first.treat - 1, 1, 0),
         eff_0 = ifelse(year == first.treat, 1, 0),eff\_post_1 = ifelse(year == first.treat + 1, 1, 0),eff\_post_2 = ifelse(year == first.treat + 2, 1, 0),
         eff\_post_3 = ifelse(year == first.treat + 3, 1, 0))res<-gen_reg(mpdta)
graph_event(res)
```
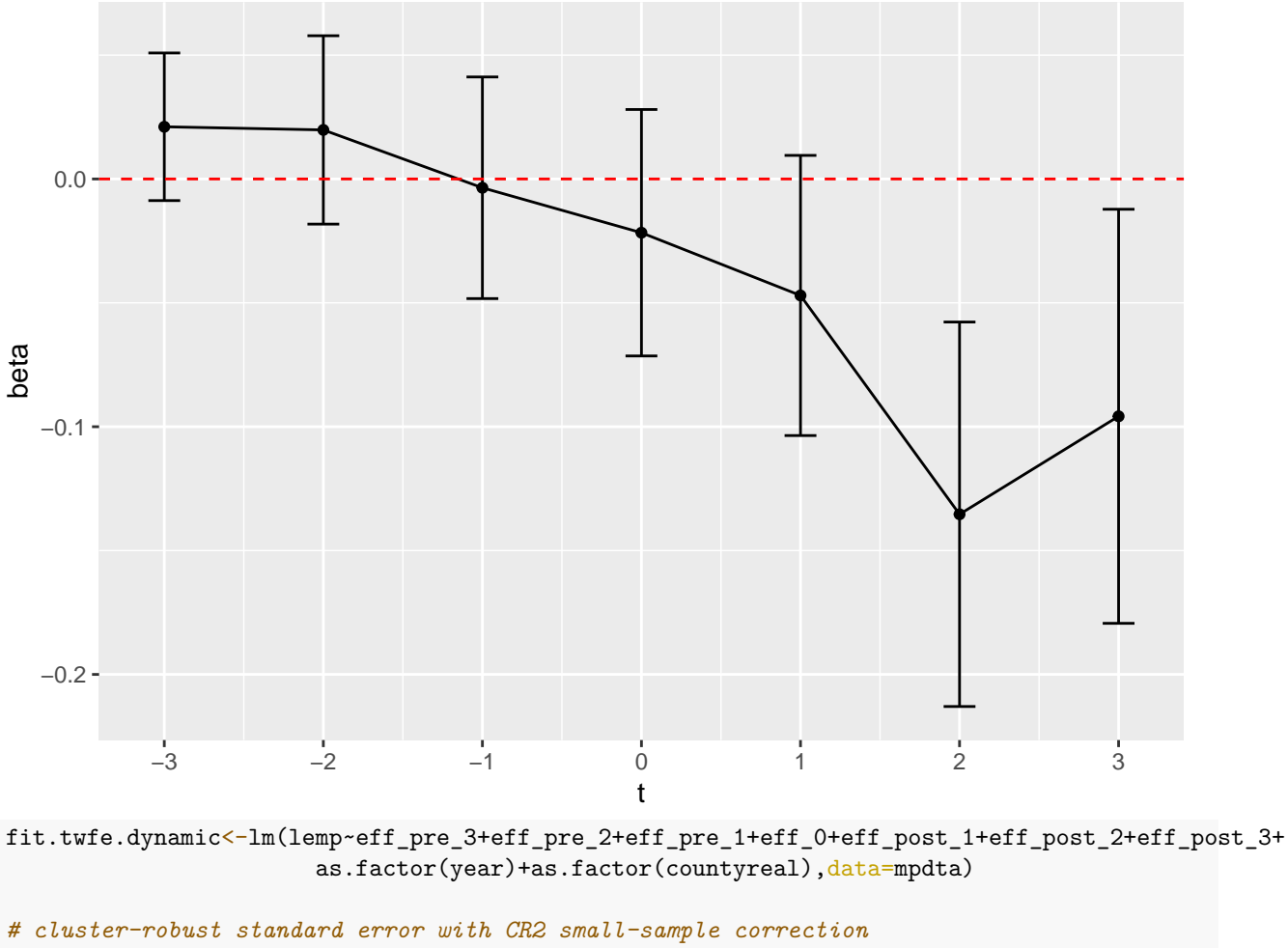

```
coeftest.twfe.dynamic <- coef_test(fit.twfe.dynamic,
                     vcov = "CR2",cluster = mpdta$countyreal)
coeftest.twfe.dynamic[2:8,]
```

```
## Coef. Estimate SE t-stat d.f. (Satt) p-val (Satt) Sig.
## eff_pre_3 0.02107 0.0152 1.387 231.8 0.16685
## eff_pre_2 0.01981 0.0194 1.021 257.3 0.30825
## eff_pre_1 -0.00355 0.0228 -0.156 267.5
## eff_0 -0.02169 0.0254 -0.855 284.6 0.39340
## eff_post_1 -0.04702 0.0288 -1.630 177.8 0.10487
## eff_post_2 -0.13534 0.0396 -3.418 36.8 0.00155 **
## eff_post_3 -0.09580 0.0426 -2.247 38.3 0.03050 *
   ## unadjusted
```

```
out <- att_gt(yname="lemp",
tname="year",
idname="countyreal",
gname="first.treat",
xformla=NULL,
data=mpdta)
```
ggdid(out) *# group-specific treatment effect*

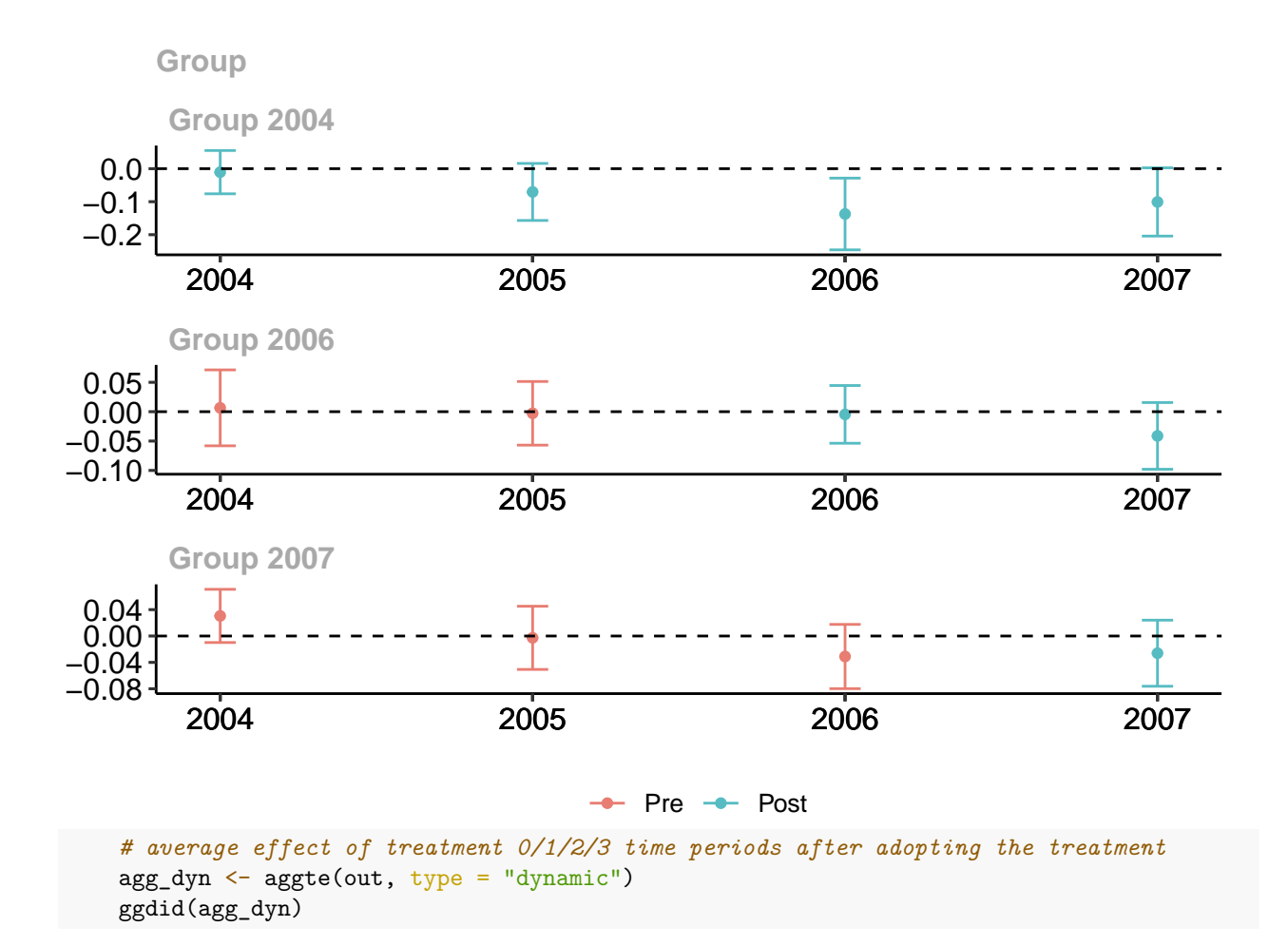

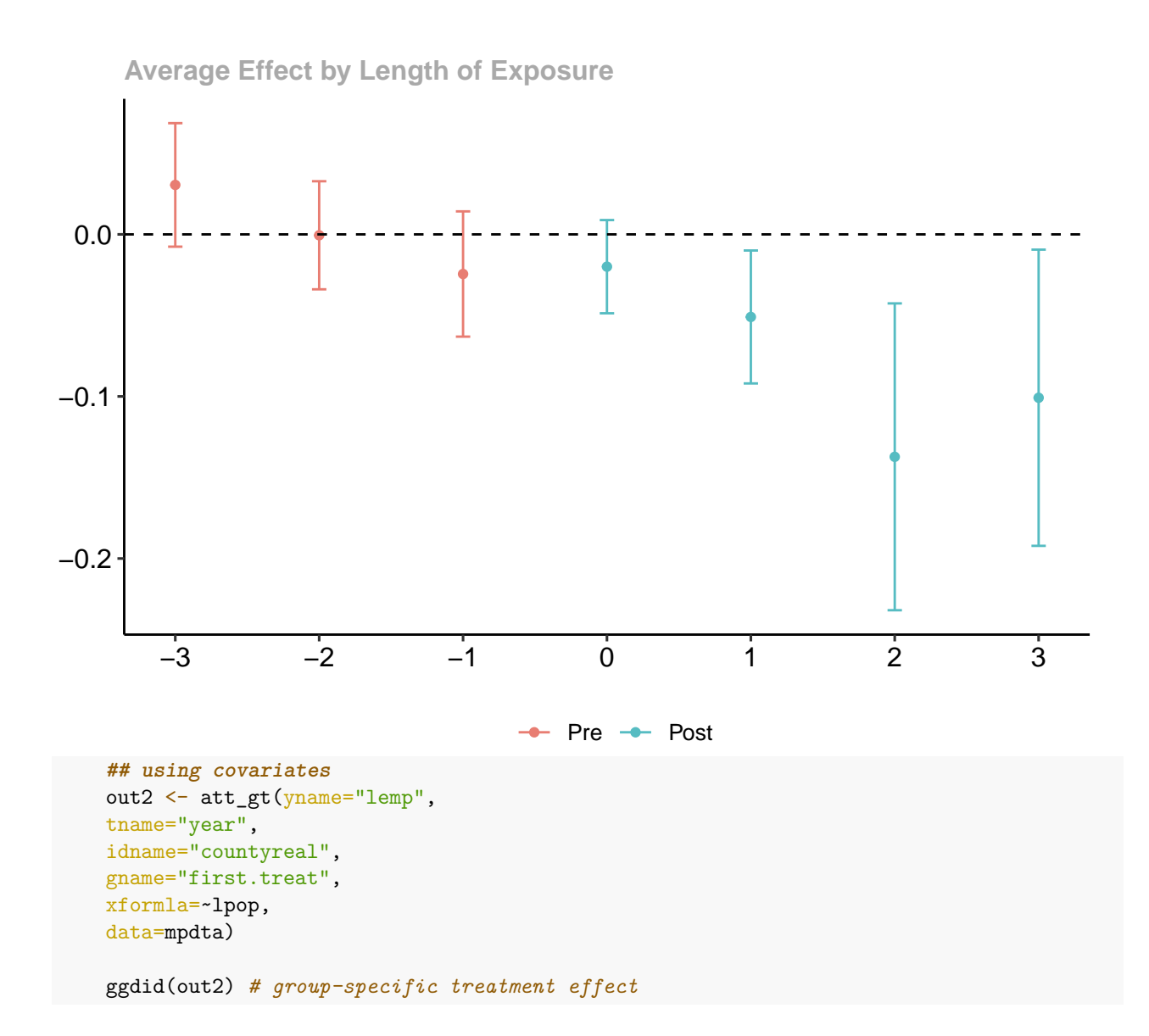

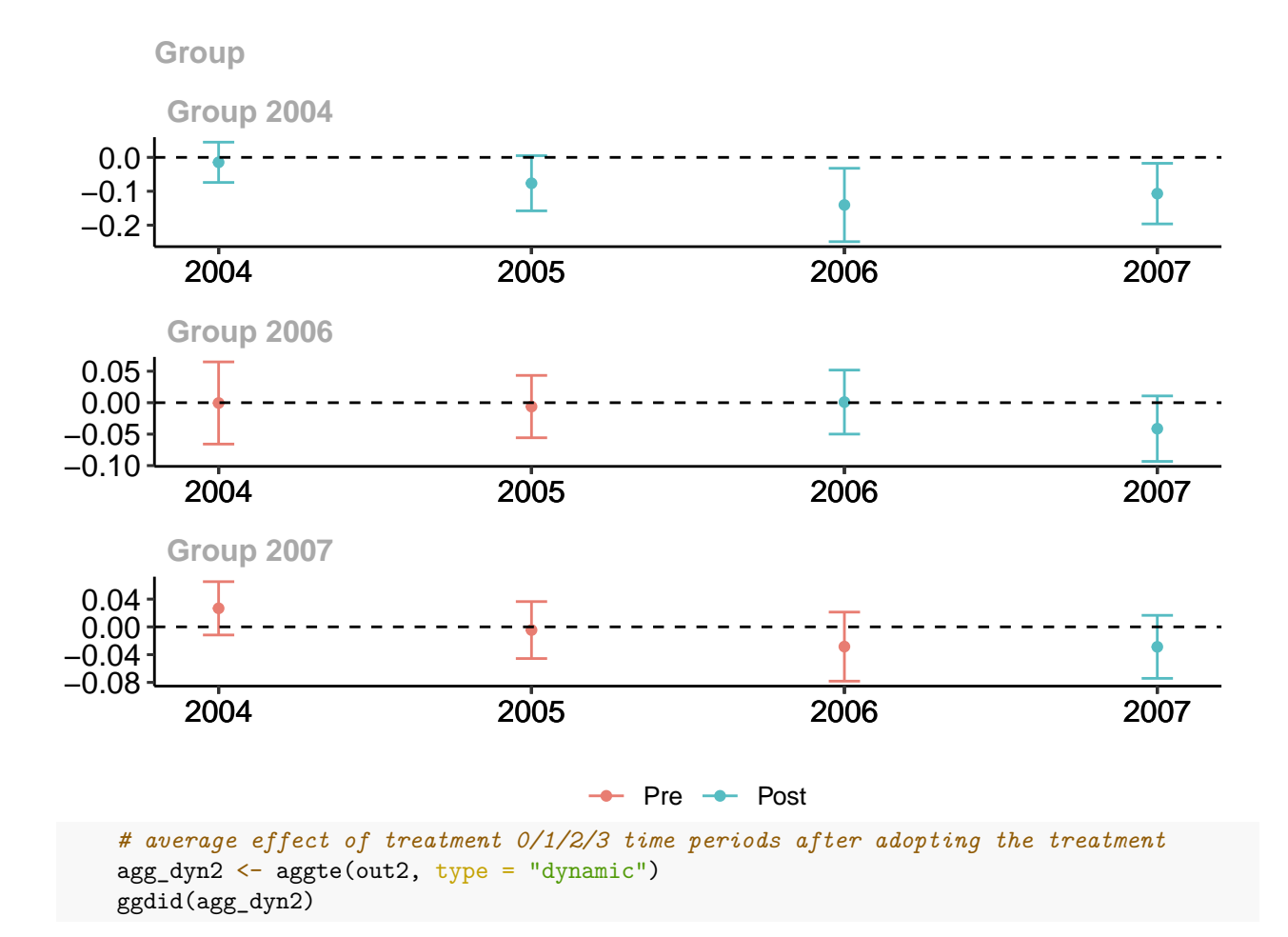

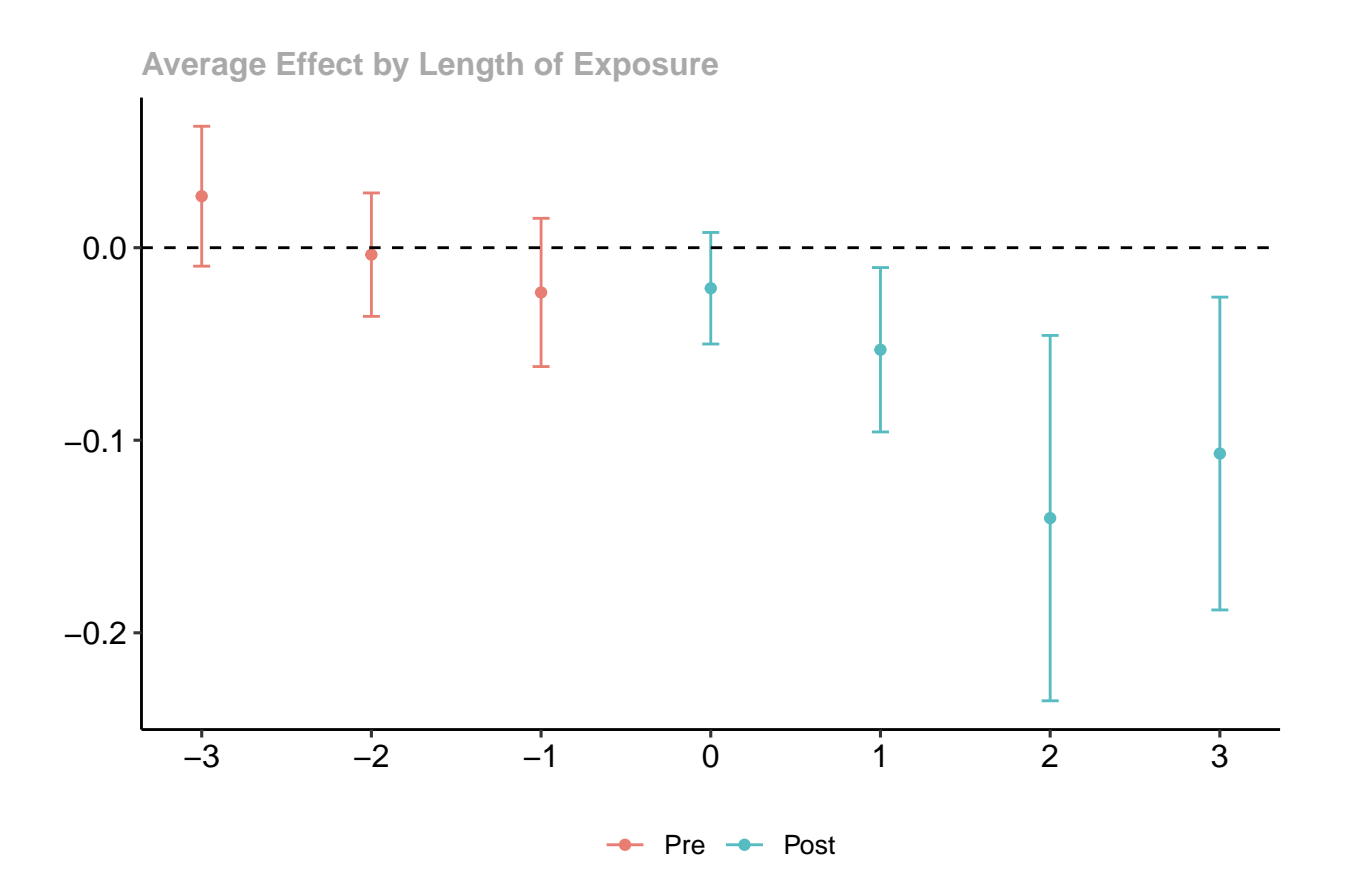